## SAP ABAP table /SAPSLL/BPVSY\_S {Feeder System Partner ID}

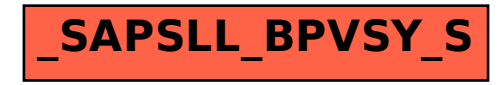